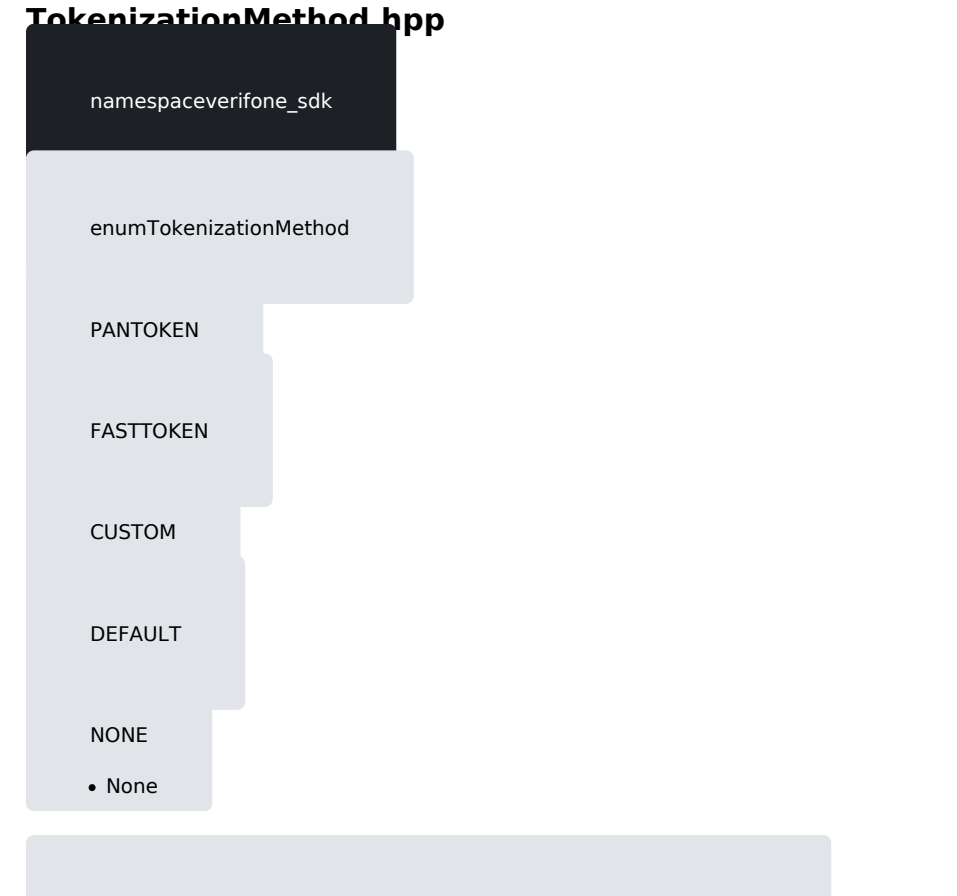

constexpr std::string\_view toString(constTokenizationMethod &arg)

https://verifone.cloud/docs/in-person-payments/payment-software-development-kit-guid  $api-133$ Updated:  $31 - Jul - 202$